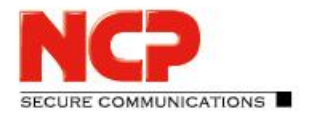

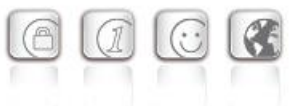

**Service Release: 12.12 r46805 Datum: Januar 2020**

#### Voraussetzungen

#### **Virtuelle Umgebungen**

Die folgenden virtuellen Umgebungen werden mit diesem Release unterstützt:

- VMware vSphere Hypervisor (ESXi) 6.7
- VMware Workstation Version 15.1
- Microsoft Hyper-V 2 für Windows Server 2016 und 2019
- Debian KVM Version 9.9.0

#### **Zentrales Management**

- Secure Enterprise Management Server Version 5.20 oder höher
- Management Console Version 5.20 oder höher
- Management Plug-in Server Configuration Version 12.12 oder höher
- Management Plug-in License Management Version 11.30

### **1. Neue Leistungsmerkmale und Erweiterungen**

Keine.

### **2. Verbesserungen / Fehlerbehebungen**

#### SNMPWalk nachinstallierbar

Mittels dem Shell-Befehl apt install snmp lässt sich SNMPWalk aus dem Repository nachinstallieren.

#### Anzeigen der MAC-Adresse eines Netzwerkadapters innerhalb der Basisinstallation

Zur leichteren Auswahl des korrekten Netzwerkadapters innerhalb der Basisinstallation des NCP Virtual Secure Enterprise VPN Servers wurde die Anzeige der MAC-Adresse der verfügbaren Netzwerkadapter ergänzt.

#### Deaktivieren der Firewall mittels Konfiguration innerhalb vses-network-config

Im Falle einer Fehlkonfiguration bei der Inbetriebnahme des NCP Virtual Secure Enterprise VPN Servers wäre es möglich, dass sich ein Administrator vor der weiteren Konfiguration bzw. dem weiteren Zugriff auf den NCP Virtual Secure Enterprise VPN Servers "aussperrt". Für diesen Fall erhält er ab diesem Release die Option die Firewall in der Datei /opt/ncp/vses/bin/vsesnetwork-config zu deaktivieren.

Release Notes

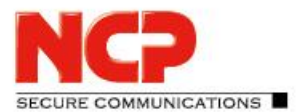

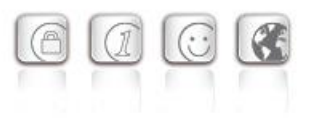

#### Security Updates

Die folgenden Sicherheitslücken wurden durch das Einspielen von Security Updates behoben:

- CVE-2018-12207
- CVE-2019-0154
- CVE-2019-0155
- CVE-2019-11135
- CVE-2019-18408

#### Log-Ausgabe am Management Server beim Systemupdate

Die Log-Ausgabe am NCP Secure Enterprise Management Server im Falle eines Systemupdates des NCP Virtual Secure Enterprise VPN Servers waren unvollständig. Dieser Fehler wurde behoben.

#### Fehlerbehebung im Bereich der DNS-Konfiguration

Bei der Neuinstallation enthielt die Datei /etc/resolv.conf falsche Einträge. Ebenso wurden statische DNS-Einträge nicht in die Datei resolv.conf übernommen.

Fehlerbehebung in Verbindung konfigurierter Routing Tabellen und NAT

Konfigurierte statische Routen werden nicht übernommen Dieser Fehler wurde behoben.

Fehlerbehebung innerhalb der Basisinstallationsroutine

Parameter "Domain Suffix Suchreihenfolge" ist wieder konfigurierbar

#### Neue Option: "Nur zertifikatsbasierte Authentisierung erlaubt"

Innerhalb der Konfiguration der Domaingruppen befindet sich unter "Zertifikats-Überprüfung" die neue Option "Nur zertifikatsbasierte Authentisierung erlaubt".

Diese Option setzt beim Verbindungsaufbau mindestens eine zertifikatsbasierte Authentisierung voraus. Jede andere Authentisierung innerhalb IKEv1 oder IKEv2 wird abgelehnt.

#### Name des "Secure Server Adapters" konnte im WEB-Interface geändert werden

Eine Änderung des Namens des "Secure Server Adapters" ist nicht vorgesehen. Daher ist eine Änderung mit diesem Release im Web-Interface nicht mehr möglich.

Stabilitätsverbesserungen des Web-Dienstes "ncpwebd"

#### Softwareseitiges Umschalten von VRRP führte zu doppeltem VRRP Master

Beim Wechsel des VRRP Masters auf das Backup Gateway werden die vom bisherigen Primary Gateway verwendeten IP-Adressen nicht freigegeben. Dieser Fehler wurde behoben.

Release Notes

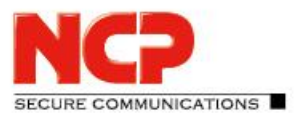

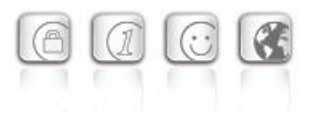

#### Fehlerbehebung in der Konfiguration der IPsec-Selektoren

#### Optimierung im Bereich der Accounting Daten

Innerhalb der Accounting Daten wurden einige Attributwerte in HEX-Schreibweise hinterlegt. Die Schreibweise wurde geändert in ASCII.

#### Tracelog konnte nicht geschrieben werden

Nach der Aktivierung des Tracelog konnte die zugehörige Datei aufgrund fehlender Berechtigung nicht geschrieben werden. Der Ablageort dieser Datei wurde mit dieser Release auf /var/log/ncp/ncptrace.log geändert.

#### Neustart des NCP Secure Enterprise HA Servers

Wird über das NCP Secure Enterprise Management ein Neustart-Kommando an den NCP Secure High Availability Server abgesetzt, so führte dies zu einem Herunterfahren des NCP Secure High Availability Servers. Dieser Fehler wurde behoben.

### **3. Bekannte Einschränkungen**

#### Update von Version 12.00 auf 12.12 nicht möglich

Das Update der Version 12.00 des NCP Virtual Secure Enterprise VPN Servers auf die aktuelle Version 12.12 schlägt fehl. Alternativ kann dieses Problem auch wie nachfolgend beschrieben behoben werden:

- 1. Melden Sie sich mit dem Benutzer root und Ihrem vergebenen Passwort in der Konsole des NCP Virtual Secure Enterprise VPN Server an.
- 2. Geben Sie apt update && apt upgrade auf der Kommandozeile ein.

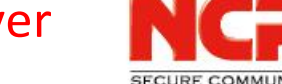

Release Notes

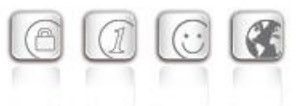

**ICATIONS** 

**Service Release: 12.10 r44399 Datum: Juni 2019**

#### Voraussetzungen

#### **Virtuelle Umgebungen**

Die folgenden virtuellen Umgebungen werden mit diesem Release unterstützt:

- VMware vSphere Hypervisor (ESXi) 6.7
- Microsoft Hyper-V für Windows Server 2016 und 2019
- Debian KVM Version 9.9.0

#### **Zentrales Management**

- Secure Enterprise Management Server Version 5.20 oder höher
- Management Console Version 5.20 oder höher
- Management Plug-in Server Configuration Version 12.10 oder höher
- Management Plug-in License Management Version 11.30

### **1. Neue Leistungsmerkmale und Erweiterungen**

#### Unterstützung des NCP Secure Enterprise Management Servers

Der NCP Virtual Secure Enterprise VPN Server lässt sich mit dem NCP Secure Enterprise Management Servers zentral verwalten. Hierbei können Konfigurationen und Zertifikate verteilt werden.

#### IPv4 / IPv6 Dual Stack-Unterstützung

Innerhalb des VPN-Tunnels wird sowohl das IPv4 und IPv6 Protokoll unterstützt.

#### Web-Interface mit "Notifications"

Wichtige Informationen werden im Web-Interface hervorgehoben dargestellt.

#### EAP Pass-Through

Verwendet ein VPN Client das EAP-Protokoll zur Authentisierung des Benutzers, so können diese EAP-Daten an einen weiteren Authentisierungsdienst wie beispielsweise Microsoft Active Directory oder FreeRADIUS weitergeleitet werden.

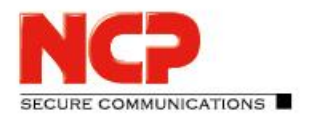

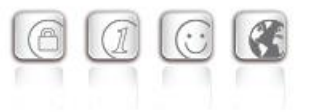

#### Konfiguration eines HTTP(S)-Proxy

Der NCP Virtual Secure Enterprise VPN Server benötigt sowohl für seine Subscription-Lizenzierung als auch seine Update-Funktionalität den Zugriff via HTTP(S) auf licensing.ncp-e.com und packages.ncp-e.com. Sollte für diese Kommunikation die Unterstützung eines HTTP(S)-Proxies notwendig sein, so lässt sich dieser ab dieser Version im Konsolen-Interface konfigurieren.

#### Konfiguration der Gültigkeitsdauer von Richtlinien (Policy Lifetimes)

Innerhalb eines Link Profiles ist es nun für ausgehende Verbindungen möglich die Gültigkeitsdauer von IPsec- oder IKE-Richtlinien zu konfigurieren.

### **2. Verbesserungen / Fehlerbehebungen**

#### VMware-Tools im Lieferumfang enthalten

Die von VMware empfohlenen Open Source-Variante der VMware-Tools ist im NCP Virtual Secure Enterprise VPN Server enthalten und bei Verwendung einer VMware-Virtualisierungsumgebung aktiv.

#### Hinweis im Konsolen-Interface

Sofern in der virtuellen Umgebung keine für dafür optimierte Netzwerkschnittstelle konfiguriert ist (vmxnet3, virtio-net), gibt das Konsolen-Interface hierfür einen Hinweis aus.

#### Hinweis im Web-Interface

Im Web-Interface des NCP Virtual Secure Enterprise VPN Servers werden die vorhandenen Netzwerkschnittstellen als interne oder externe Schnittstellen konfiguriert. Zur Vermeidung von Fehlkonfiguration wurde hier ein Hinweistext hinzugefügt. Es wird darauf hingewiesen, dass die Konfiguration via Web-Interface ausschließlich über das interne Netzwerk erfolgen kann.

#### Einstellung der Priority im Betriebssystem-Log und Fehlerbehebung

Die Eingabe von Ziffern zur Konfiguration der Priority wurde durch eine Drop-Down-Liste ersetzt. Des Weiteren wurde ein "Interner Fehler" behoben.

#### Zieladresse für Subscription Lizenzierung

Die für die Subscription-Lizenzierung notwendige Zieladresse wurde auf licensing.ncp-e.com geändert. Die bisher verwendete Zieladresse  $\arctan 1$ .ncp.de ist weiterhin gültig.

#### NTP-Server in der Standardkonfiguration gesetzt

Innerhalb der Erstkonfiguration ist ab dieser Version ein NTP-Server gesetzt.

Release Notes

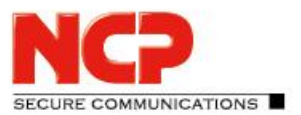

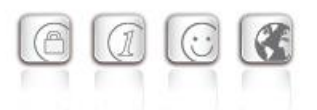

#### Fehlerbehebung bei Subscription-Lizenzierung über externes Netzwerk-Interface

Sofern für die Subscription-Lizenzierung die Kommunikation über einen Proxy-Server und eine konfigurierte externe Schnittstelle stattfand, wurde ein Verbindungsfehler angezeigt. Dieses Problem wurde behoben.

#### Fehler beim Aktivieren von deaktivierten Diensten

Sollte ein deaktivierter Dienst innerhalb des Web-Interfaces aktiviert werden, so schlug dies fehl. Dieses Problem wurde behoben.

#### Automatisches Löschen von Core dumps

Um den durch Core dumps benötigten Platzbedarf auf dem Datenträger nicht zu groß werden zu lassen, werden Core dumps ab der Anzahl 20 oder einem maximalen Alter von 30 Tagen beim Anlegen eines neuen Core dumps gelöscht. Ebenso werden Core dumps komprimiert abgelegt.

#### Erweiterung der Systeminformationen in den Absturzberichten

Die Systeminformationen innerhalb der Absturzberichte wurden um eine Liste installierter Pakete ergänzt.

#### Verbesserung der Kompatibilität zu 3rd-Party Authentisierungslösungen

Der Inhalt des Suffix-Feldes innerhalb der Domain Gruppen-Konfiguration kann als RADIUS NAS-Identifier an 3rd-Party Authentisierungslösungen gesendet werden.

Fehlerbehebung innerhalb der SNMP-Funktionalität

### **3. Bekannte Einschränkungen**

#### Update von Version 12.00 auf 12.10 nicht möglich

Das Update der Version 12.00 des NCP Virtual Secure Enterprise VPN Servers auf die aktuelle Version 12.10 schlägt fehl. Alternativ kann dieses Problem auch wie nachfolgend beschrieben behoben werden:

- 3. Melden Sie sich mit dem Benutzer root und Ihrem vergebenen Passwort in der Konsole des NCP Virtual Secure Enterprise VPN Server an.
- 4. Geben Sie apt update && apt upgrade auf der Kommandozeile ein.

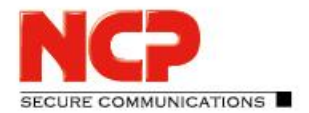

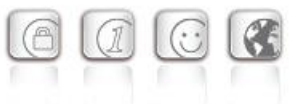

**Service Release: 12.02 r43975 Datum: Mai 2019**

#### Voraussetzungen

#### **Virtuelle Umgebungen:**

Die folgenden virtuellen Umgebungen werden mit diesem Release unterstützt:

- VMware vSphere Hypervisor (ESXi)
- Microsoft Hyper-V für Windows Server 2017 und 2019 \*
- KVM \*
- \* Verfügbar ab Version 12.1x

### **1. Neue Leistungsmerkmale und Erweiterungen**

Keine.

### **2. Verbesserungen / Fehlerbehebungen**

#### Problembehebung bei der Updatefunktionalität

Die im NCP Virtual Secure Enterprise VPN Server enthaltene Updatefunktionalität bedient sowohl das Basisbetriebssystem als auch die darin integrierten NCP-Komponenten. Im Falle eines Kernelupdates für das Basisbetriebssystem konnte dieses Update nicht korrekt ausgeführt werden. Dieses Problem wurde behoben.

### **3. Bekannte Einschränkungen**

Keine.

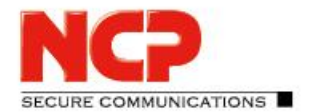

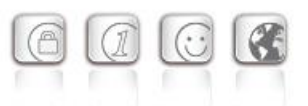

**Service Release: 12.01 r43907**

**Datum: Mai 2019**

#### Voraussetzungen

#### **Virtuelle Umgebungen:**

Die folgenden virtuellen Umgebungen werden mit diesem Release unterstützt:

- VMware vSphere Hypervisor (ESXi)
- Microsoft Hyper-V für Windows Server 2017 und 2019 \*
- KVM \*
- \* Verfügbar ab Version 12.1x

### **1. Neue Leistungsmerkmale und Erweiterungen**

Keine.

### **2. Verbesserungen / Fehlerbehebungen**

#### Problembehebung bei der Updatefunktionalität

Die im NCP Virtual Secure Enterprise VPN Server enthaltene Updatefunktionalität bedient sowohl das Basisbetriebssystem als auch die darin integrierten NCP-Komponenten. Die Updatefunktionalität war nach einer bestimmten Zeit der Inbetriebnahme nicht mehr funktionsfähig. Dieses Problem wurde behoben.

Alternativ kann dieses Problem auch wie nachfolgend beschrieben behoben werden, so dass eine Neuinstallation mit Konfigurationsexport und -import vermieden werden kann:

- 5. Melden Sie sich mit dem Benutzer root und Ihrem vergebenen Passwort in der Konsole des NCP Virtual Secure Enterprise VPN Server an.
- 6. Öffnen Sie die Konfiguartionsdatei /etc/apt/apt.conf.d/00ncp mit einem Editor.
- 7. Fügen Sie am Ende der Datei folgende Zeile

Acquire::Check-Valid-Until 0;

hinzu und speichern Sie die Datei ab.

Release Notes

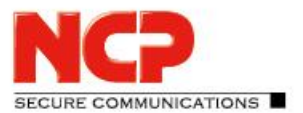

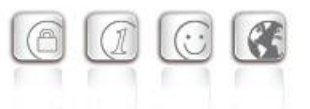

### **3. Bekannte Einschränkungen**

Keine.

### **4. Hinweise zum NCP Virtual Secure Enterprise VPN Server**

Weitere Informationen zum letzten Stand der Entwicklung der NCP-Produkte erhalten Sie auf der Website:

<https://www.ncp-e.com/de/produkte/zentral-gemanagte-vpn-loesung/gateway/>

### **5. Leistungsmerkmale des NCP Virtual Secure Enterprise VPN Servers**

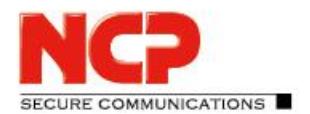

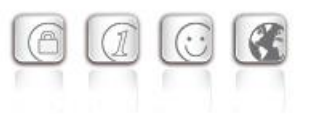

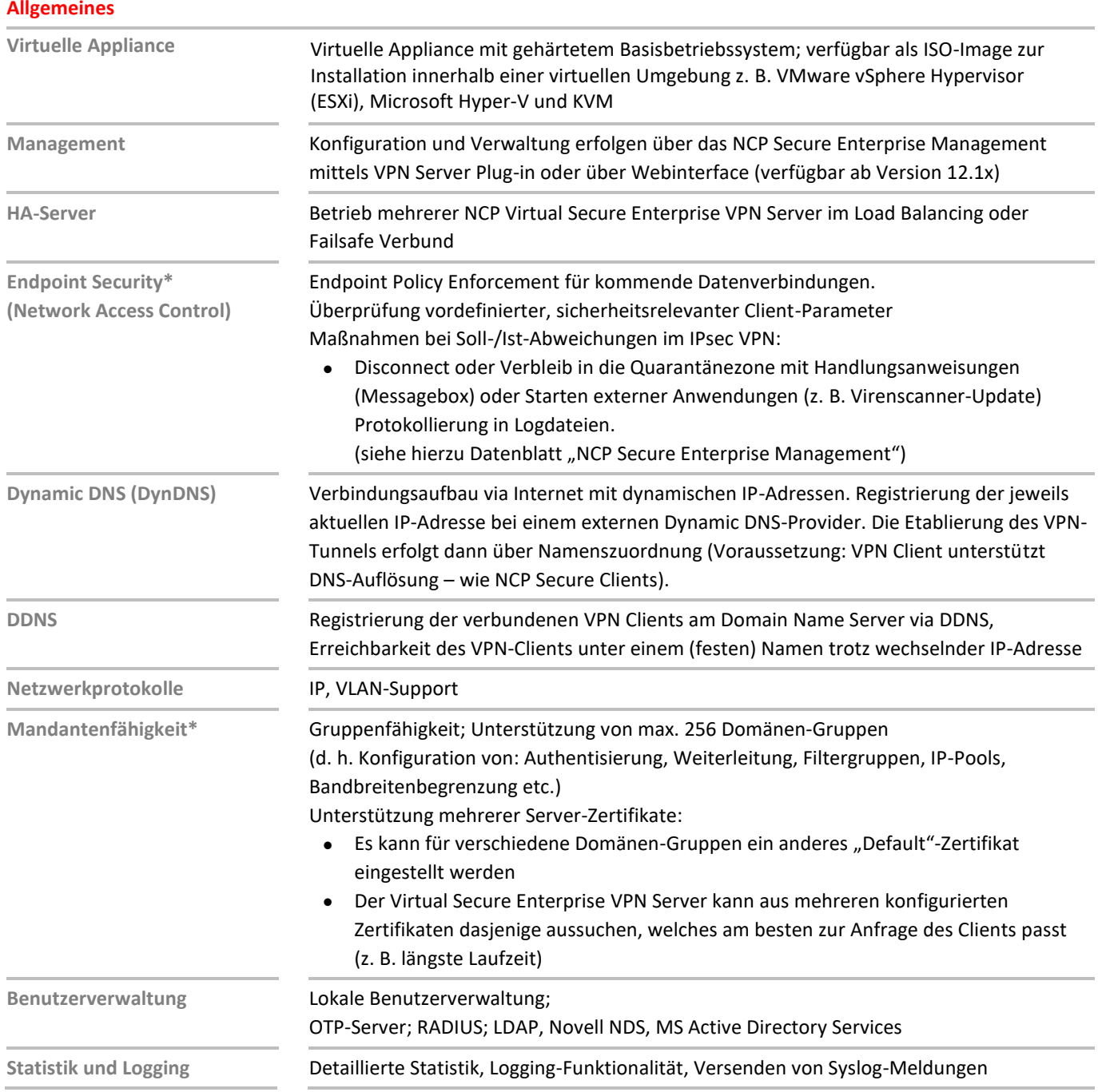

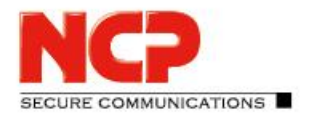

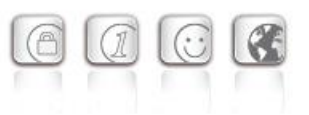

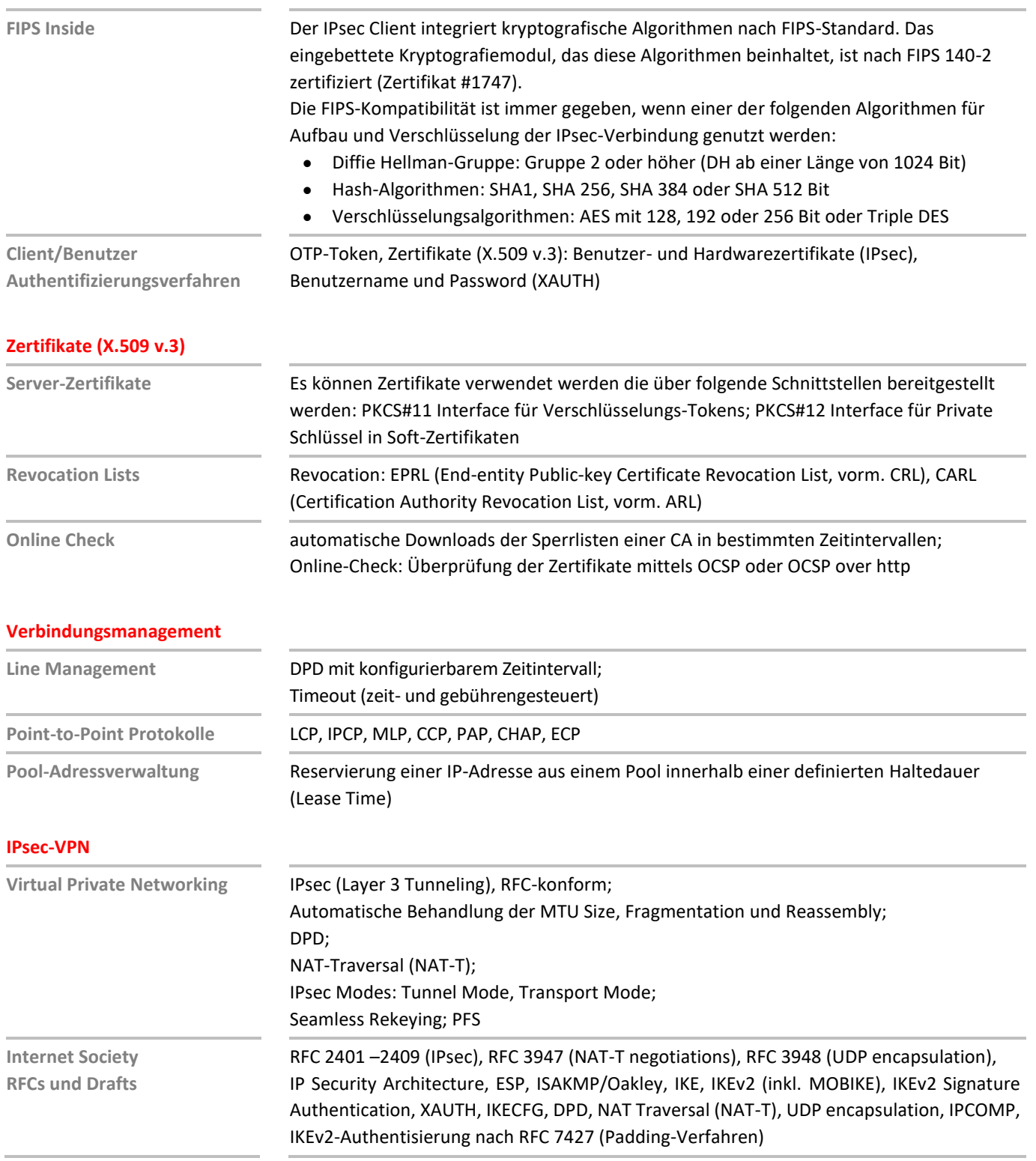

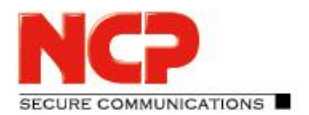

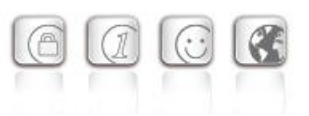

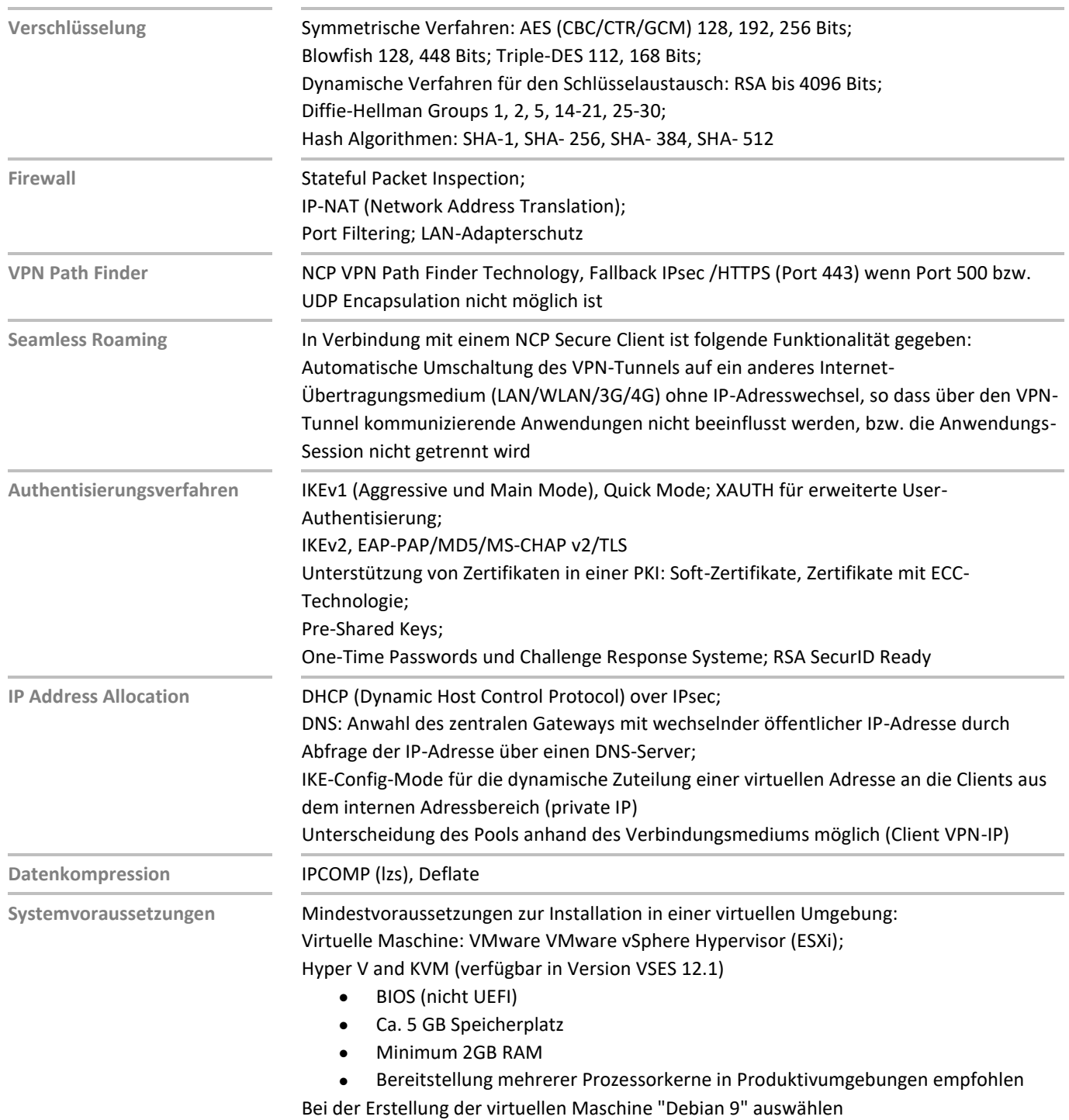

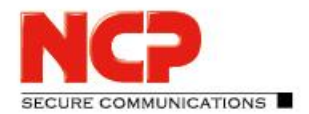

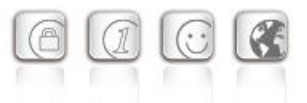

**Empfohlene VPN Clients / Kompatibilitäten NCP Secure Entry Clients NCP Secure Enterprise Clients**

Windows 32/64, macOS, Android Windows 32/64, macOS, iOS, Android, Linux

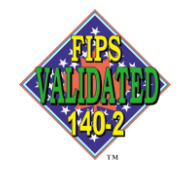

#### **NCPATH FINDER**